### **ɍȾɄ 004.384+004.415.2**

# СТАБІЛІЗАШЯ НАТЯГУ СТРІЧКИ СТРІЧКОЖИВИЛЬНОЇ ЛІЛЯНКИ **ȺɊɄɍɒȿɊȱɁȺɅɖɇɈȲ ɊɈɌȺɐȱɃɇɈȲ ɆȺɒɂɇɂ ɁȺ ȾɈɉɈɆɈȽɈɘ** ПЛАВАЮЧОГО ВАЛИКА З ПНЕВМОЦИЛІНДРОМ

# В.П. Білан, М.І. Верхола, В.О. Лаптєв

Українська академія друкарства  $\epsilon$ ул. Підголоско, 19, Львів, 79020, Україна

Стаття присвячена побудові дискретної моделі стрічкоживильної секції *ɚɪɤɭɲɟɪɿɡɚɥɶɧɨʀ ɪɨɬɚɰɿɣɧɨʀ ɦɚɲɢɧɢ ɨɫɧɚɳɟɧɨʀ ɩɥɚɜɚɸɱɢɦ ɜɚɥɢɤɨɦ ɡ ɩɧɟɜɦɨ-* $\mu$ иліндром та системою регулювання натягу. На основі дискретних моделей  $e$ лементів стрічкоживильної системи аркушерізальної машини побудовано  $\ddot{\theta}$ аідповідний симулятор у середовищі Matlab Simulink. З його допомогою можна досліджувати перехідні процеси зміни натягу стрічки на ділянці між рулоном і  $n$ ершою стрічковедучою парою та коливання тиску у камерах пневмоииліндра. В процесі комп'ютерного симулювання стрічкоживильної системи забезпече*ɧɚ ɦɨɠɥɢɜɿɫɬɶ ɿɦɿɬɚɰɿʀ ɜɩɥɢɜɭ ɡɛɭɪɟɧɶ ɫɩɪɢɱɢɧɟɧɢɯ ɨɜɚɥɶɧɿɫɬɸ ɬɚ ɟɤɫɰɟɧ*триситетом розрізуваних рулонів. Результати комп'ютерного симулювання стрічкоживильної системи аркушерізальної ротаційної машини, оснащеної  $n_1$ аваючим валиком з пневмошліндром, підтверджують його ефективність за рахунок суттєвого зниження амплітуди коливань сили натягу стрічки на  $\epsilon$ сьому діапазоні робочих швидкостей машини.

**Ключові слова:** аркушерізальна ротаційна машина, дискретна модель, стрічкоживильна система, комп'ютерне симулювання.

Постановка проблеми. Значні коливання сили натягу стрічки поліграфічного матеріалу, що розмотується з рулону, підтверджуються результатами моделювання та практикою експлуатації рулонних ротаційних машин, в яких відсутні системи стабілізації натягу. Основною їх причиною є неправильна геометрична форма рулонів – овальність та ексцентриситет. До машин в котрих відсутня повноцінна система стабілізації натягу стрічки відносяться і аркушерізальні ротаційні машини серії ЛР-120. Коливання натягу є шкідливими та можуть спричиняти порушення виконання технологічних процесів, впливаючи насамперед на їх якість, а нерідко призводять і до аварійних зупинок через обрив стрічки. Забезпечити ефективне регулювання натягу стрічки засобами гальмування рулону неможливо. Періодичні коливання натягу можна мінімізувати лише амортизуючими і демпфуючими пристроями, котрі безпосередньо впливають на ділянку стрічки між рулоном та першою стрічковедучою парою. Для регулювання натягу стрічки стрічкоживильної ділянки рулонних ротаційних машин широко використовується плаваючий валик з пневмоциліндром. В такому випадку натяг стрічки буде залежати від величини тиску повітря в

пневмоциліндрі, а це, у свою чергу, викликає додаткові труднощі для процесу його стабілізації. Тому вдосконалення існуючих та побудова нових систем керування натягом на основі плаваючого валика з пневмоциліндром залишається актуальною задачею.

Аналіз останніх досліджень та публікацій. Стрічкоживильні та стрічкопровідні системи рулонних ротаційних поліграфічних машин різної будови і складності досліджували Ізбицький Е.І., Митрофанов В.П. Луцків М.М., Дурняк Б.В., Верхола М.І., Щербина Ю.В. та ін. Дослідженням зрівноважуючих пневматичних механізмів займались Полюдов Е.И., Котолюз А.Н. У процесі аналізу наявних наукових напрацювань, виявлено, що питанням дослідження динаміки роботи стрічкоживильних систем аркушерізальних ротаційних машини приділяється недостатня увага. Актуальною також залишається проблема побудови більш ефективних систем регулювання натягу стрічки у рулонних ротаційних машинах.

Мета статті – побудова дискретної моделі стрічкоживильної системи аркушерізальної ротаційної машини оснащеної плаваючим валиком з пневмоциліндром та дослідження перехідних процесів, що тривають у ній в процесі розмотування рулону.

Побудова дискретної моделі стрічкоживильної системи аркушерізальної ротаційної машини

Функціональна схема стрічкоживильної системи аркушерізальної ротаційної машини оснащеної плаваючим валиком з пневмоциліндром та системою регулювання натягу СРН, що розглядається у роботі [1], показана на рис. 1. Двигун АД з системою керування на основі перетворювача частоти ПЧ приводить у рух, через редуктор з передатнім числом  $i_m$ , мірний циліндр МЦ, що разом з прижимними роликами ПР утворюють першу стрічковедучу пару та задають робочу швидкість аркушерізальної машини. Основним елементом стрічкоживильної секції аркушерізальної машини є рулон Р, що розмотується під дією сили натягу на ділянці стрічки між ним та мірним циліндром. Щоб запобігти самовільному розмотуванню рулону, спричиненого його інерцією, що для початкових значень радіусів є суттєвою, застосовується електромагнітне феропорошкове гальмо ЕМГ. Сигнал управління електромагнітним гальмом ЕМГ, що поступає на його обмотку керування через комутатор обмотки електромагнітного гальма КЕМ, генерується системою регулювання натягу СРН. Оскільки в процесі роботи радіус рулону поступово зменшується, пропорційно повинен зменшуватись і гальмівний момент, що розвивається ЕМГ. Дані про поточний радіус рулону СРН отримує завдяки безконтактному ультразвуковому давачу радіуса. Крім того стрічкоживильна секція містить також давач натягу ДН тензометричного принципу дії, сигнали з якого зчитуються СРН. Для зниження коливань сили натягу стрічки на ділянці між рулоном та МЦ пропонується використати плаваючий валик ПВ з пневмоциліндром ПЦ. Значення тисків повітря у двох камерах пневмоциліндра  $p_1$  і  $p_2$  задаються СРН завдяки п'яти портовому електромагнітному пневмоклапану ПК.

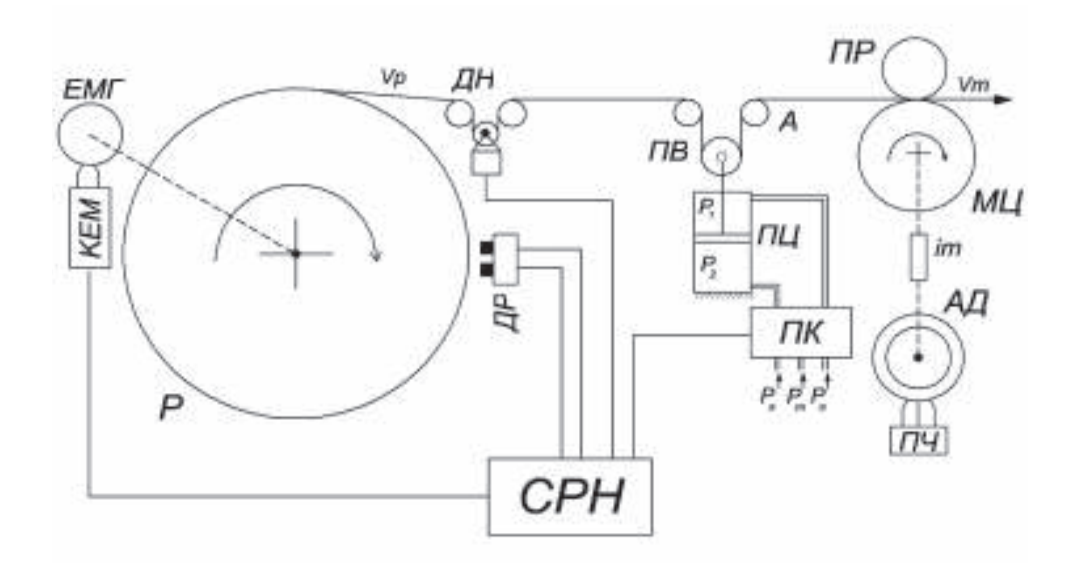

Рис. 1. Функціональна схема стрічкоживильної системи аркушерізальної ротаційної машини оснащеної плаваючим валиком з пневмоциліндром

Враховуючи [1] та [2], побудуємо дискретну математичну модель стрічкоживильної секції аркушерізальної машини:

$$
\varepsilon(z) = \frac{(V_M(z) - V_p(z) - \Delta V_e(z) - \Delta V_o(z)) \times 0.4/V_p^*(1 + K_M)(1 + z^{-1})}{(2 \times 0.4 \times L/(V_p^* T_0) + 1) + (1 - 2 \times 0.4 \times L/(V_p^* T_0))z^{-1}};
$$
  
\n
$$
V_p(z) = \frac{(\Delta M_p(z) - \Delta M_r(z) - \Delta M_e(z)) \times 2/(3\gamma b \delta \rho V_p^*)(1 + z^{-1})}{3\delta V_p^* T_0} ; \quad \Delta M_p(z) = b\delta E_\delta \rho \varepsilon(z);
$$
  
\n
$$
\frac{2\pi(\rho^2 - \rho_0^2)}{3\delta V_p^* T_0} - 1 - \left(1 + \frac{2\pi(\rho^2 - \rho_0^2)}{3\delta V_p^* T_0}\right)z^{-1} , \quad \Delta M_p(z) = b\delta E_\delta \rho \varepsilon(z);
$$
  
\n
$$
\Delta M_e(z) = 9,8 \cdot \pi(\rho^2 - \rho_0^2)b\gamma l_e \cdot k_{zm} \cdot \cos(V_p(z)T_0(1 + z^{-1})/(2\rho(1 - z^{-1}))),
$$
  
\n
$$
\Delta V_e(z) = l_e V_p(z)/\rho \cdot k_{zm} \cdot \cos(V_p(z)T_0(1 + z^{-1})/(\rho(1 - z^{-1})) + \varphi_{oe});
$$
  
\n(1)

де  $\varepsilon$ , *L* – відносне видовження та довжина ділянки стрічки між рулоном та мірним циліндром; *b* – ширина рулону;  $\gamma$  – густина паперу;  $\delta$  – товщина паперової стрічки;;  $K_{\Delta L} = F_H^* / (b \cdot \delta \cdot E_{\delta})$  — коефіцієнт корекції сталої передачі ділянки стрічки, спричинений зміною її довжини внаслідок розтягу,  $F^*$  – бажане значення сили натягу стрічки;  $V_M$ – швидкість мірного циліндра;  $V_P^*$  – робоча швидкість аркушерізальної машини;  $T_0$  – період дискретизації моделі; *V*<sub>p</sub> – лінійна швидкість рулону у точці його розмотування;  $\Delta V_e$  ,  $\Delta V_o$  — збурення лінійної швидкості руху стрічки ділянки рулон — мірний циліндр, спричинені дією ексцентриситету  $l_e$  та овальністю  $l_o$ ;  $M_P$ ,  $M_{\it I}$  – моменти розмотування та пригальмовування рулонів;  $\Delta M_{\it e}$ – додат*ɇ*

ковий момент від ексцентриситету рулону;  $\rho$  – поточний радіус рулону;  $\rho_0$ — радіус гільзи рулону;  $k_{zm} = \rho / \rho_{max}$ — коефіцієнт зменшення величини геометричних відхилень;  $\rho_{\text{max}}$  – максимальний радіус рулону ( $\rho_{\text{max}} = 0.5 \text{ m}$ );  $\varphi_{oe}$  – зсув фаз між точками максимуму прикладання овальності та ексцентриситету; *F<sub>H</sub>* – натяг на ділянці стрічкоживильної системи.

Застосувавши методику побудови дискретних моделей [2], до неперервної моделі електромагнітного феропорошкового гальма [1], отримуємо:

$$
\Delta M_{\varGamma}(z) = \Delta U(z) \frac{(1+z^{-1})/R_{\varGamma}}{\left(\frac{2T_{E\varGamma}}{T_0} + 1\right) + \left(1 - \frac{2T_{E\varGamma}}{T_0}\right)z^{-1}} \frac{K_{MT}(1+z^{-1})}{\left(\frac{2J_{MT}}{T_0} + 1\right) + \left(1 - \frac{2J_{MT}}{T_0}\right)z^{-1}},
$$
(2)

де  $\Delta U$  – напруга, що подається на обмотку керування електромагнітного рулонного гальма;  $R_r$  – опір обмотки керування електромагнітного гальма;  $T_{_{ET}}$  – його електрична стала часу;  $J_{_{MF}}$ – момент інерції гальма;  $K_{_{MF}}$ – нелінійний коефіцієнт передачі по моменту.

Як показують результати комп'ютерного симулювання роботи стрічкоживильної секції аркушерізальної ротаційної машини [1], [2], коливання натягу стрічки на ділянці між рулоном і мірним циліндром сильно впливають на коливання моменту на валу мірного циліндра, а відтак і на валу приводного електродвигуна, що призводить до зниження показників точності і стабільності швидкості та може спричиняти і вносити додаткові похибки у довжини отримуваних аркушів. Тому забезпечення ефективної стабілізації натягу стрічки у стрічкоживильній секції аркушерізальної машини є важливим завданням.

Для амортизації і демпфування коливань натягу на ділянці стрічки між рулоном та стрічковедучою парою МЦ-ПР пропонується застосувати плаваючий валик з пневмоциліндром. Процеси, що протікають у пневмоциліндрі описуються наступною системою диференційних рівнянь [3]:

$$
\begin{cases}\nB=1, \operatorname{arg}(\rho_{\alpha x i} > p_i; \quad B=0, \operatorname{arg}(\rho_{\alpha x i} < p_i; \quad C=1, \operatorname{arg}(\rho_{\alpha x i} > p_i^2; \\
C=0, \operatorname{arg}(\rho_{\alpha x i} > p_i^2; \quad m \frac{d^2 x}{dt^2} = p_1 F_1 - p_2 F_2 - p_a (F_1 - F_2) - K_t \frac{dx}{dt} - N; \\
\frac{dp_1}{dt} = \left[ C \frac{k \cdot f_1 \sqrt{RT_m}}{F_1(x + x_{01}) \sqrt{\zeta_1}} \cdot \sqrt{p_{\dot{\alpha} \partial 1}^2 - p_1^2} - \frac{kp_1}{x + x_{01}} \cdot \frac{dx}{dt} \right] \cdot B - \\
\left[ (1-C) \frac{k \cdot f_1 \sqrt{RT_m}}{F_1(x + x_{01}) \sqrt{\zeta_1}} \cdot \left( \frac{p_1}{P_m} \right)^{\frac{x-1}{2k}} \cdot \sqrt{p_1^2 - p_{\dot{\alpha} \partial 1}^2} + \frac{kp_1}{x + x_{01}} \cdot \frac{dx}{dt} \right] \cdot (1 - B); \\
\frac{dp_2}{dt} = \left[ C \frac{k \cdot f_2 \sqrt{RT_m}}{F_2(S - x + x_{02}) \sqrt{\zeta_2}} \cdot \sqrt{p_{\dot{\alpha} \partial 2}^2 - p_2^2} + \frac{kp_2}{S - x + x_{02}} \cdot \frac{dx}{dt} \right] \cdot B - \n\end{cases} (3)
$$

$$
\left[-\left(1-C\right)\frac{k\cdot f_2\sqrt{RT_m}}{F_1(S-x+x_{02})\sqrt{\zeta_2}}\cdot\left(\frac{p_2}{P_m}\right)^{\frac{k-1}{2k}}\cdot\sqrt{p_2^2-p_{d\partial 2}^2}-\frac{kp_2}{S-x+x_{02}}\cdot\frac{dx}{dt}\right]\cdot(1-B),\tag{3}
$$

де  $p_1$  і  $p_2$ — тиски у верхній і нижній камерах пневмоциліндра;  $k$  – коефіцієнт Пуассона ( $k = 1,4$  для повітря);  $f_1$ ,  $f_2$  – площі поперечних перерізів вхідних отворів для подачі повітря; R– газова стала (R = 287 Дж/(кг·К) для повітря);  $T_m$ — температура повітря;  $F_1$ , — ефективні площі поверхонь поршня; *x*– координата положення поршня;  $x_{01}$ ,  $x_{02}$  **координати**, що характеризують величини «мертвих» зон у крайніх положеннях поршня;  $\zeta_1$ ,  $\zeta_2$  – коефіцієнти опору ліній подачі повітря;  $p_m$  – тиск в магістралі;  $p_a$  – атмосферний тиск; *m* – маса поршня;  $K_t$  – коефіцієнт тертя; *S* – діапазон ходу поршня; *N* – сила що прикладається ззовні до поршня.

Оскільки величина ходу поршня має чітко визначені межі, модель повинна забезпечувати відношення  $0 < x < S$ . Сила що діє на поршень *N* буде пропорційною силі натягу стрічки  $F_i$  ( $N = 2F_i$ ). Плаваючий валик впливає на ділянку стрічки між рулоном та мірним циліндром змінюючи її довжину, таким чином відносна зміна довжини ділянки, що вноситься амортизатором дорівнює  $\Delta L = \Delta x / L$ 

Модель пневмоциліндра (3) не враховує коливання температури повітря у його камерах при зміні тиску чи об'єму, тобто вважається, що процеси циркуляції повітря в пневмосистемі мають ізотермічний характер.

Застосувавши перетворення Лапласа до системи диференційних рівнянь (3) та методику побудови дискретних моделей [2], знайдемо дискретну модель амортизатора на основі плаваючого валика з пневмоциліндром:

$$
\begin{cases}\nC=1, \operatorname{arg}\alpha_{\alpha_{x}} > p_{i}^{2}, \quad C=0, \operatorname{arg}\alpha_{\alpha_{x}} < p_{i}^{2}, \\
x(z) = \frac{(p_{1}(z)F_{1} - p_{2}(z)F_{2} - p_{a}(F_{1} - F_{2}) - N)(T_{0} - T_{0}z^{-1})}{(2m + T_{0}K_{t}) + (T_{0}K_{t} - 2m)z^{-1}} \frac{T_{0} - T_{0}z^{-1}}{2 + 2z^{-1}}; \\
p_{1}(z) = \begin{bmatrix}\nC\frac{k \cdot f_{1} \sqrt{RT_{m}}}{F_{1}(x(z) + x_{01})\sqrt{\zeta_{1}}} \cdot \sqrt{p_{\alpha_{x}1}^{2} - p_{1}^{2}} - \frac{k p_{1}(z)x_{d}(z)}{x(z) + x_{01}}\frac{T_{0} - T_{0}z^{-1}}{2 + 2z^{-1}}, \operatorname{arg}\alpha_{\alpha_{x}} > p_{i}; \\
p_{1}(z) = \begin{bmatrix}\n\frac{(1 - C)k \cdot f_{1} \sqrt{RT_{m}}}{F_{1}(x(z) + x_{01})\sqrt{\zeta_{1}}} \left(\frac{p_{1}(z)}{P_{m}}\right)^{\frac{k-1}{2k}} \sqrt{p_{1}^{2} - p_{\alpha_{x}1}^{2}} - \frac{kp_{1}(z)x_{d}(z)}{x(z) + x_{01}}\frac{T_{0} - T_{0}z^{-1}}{2 + 2z^{-1}}, \operatorname{arg}\alpha_{\alpha_{x}} < p_{i}; \\
p_{2}(z) = \begin{bmatrix}\nC\frac{k \cdot f_{2} \sqrt{RT_{m}}}{F_{2}(S - x(z) + x_{02})\sqrt{\zeta_{2}}} \cdot \sqrt{p_{\alpha_{x}2}^{2} - p_{2}^{2}} + \frac{kp_{2}(z)x_{d}(z)}{S - x(z) + x_{02}}\frac{T_{0} - T_{0}z^{-1}}{2 + 2z^{-1}}, \operatorname{arg}\alpha_{\alpha_{x}} > p_{2}; \\
p_{2}(z) = \begin{bmatrix}\n\frac{k \cdot f_{2} \sqrt{RT_{m}}}{F_{1}(S - x(z) + x_{02})\sqrt{\zeta_{2}}} \cdot \frac{(p_{2}(z)}{P_{m}}\end{bmatrix} \frac{k-1}{K_{1}}\sqrt{p_{2}^{2} - p_{\alpha_{x
$$

Найбільш зручно досліджувати динаміку роботи стрічкоживильних систем рулонних ротаційних машин використовуючи засоби комп'ютерного імітаційного симулювання моделей цих систем. Тому на основі функціональної схеми стрічкоживильної системи аркушерізальної ротаційної машини (рис. 1), математичних моделей її елементів (1), (2), (4), побудуємо відповідний симулятор у середовищі Matlab Simulink (рис. 2). Для економії місця згрупуємо функціональні елементи пневмоциліндра у блоки, що відповідають верхній і нижній його камерам та поршню.

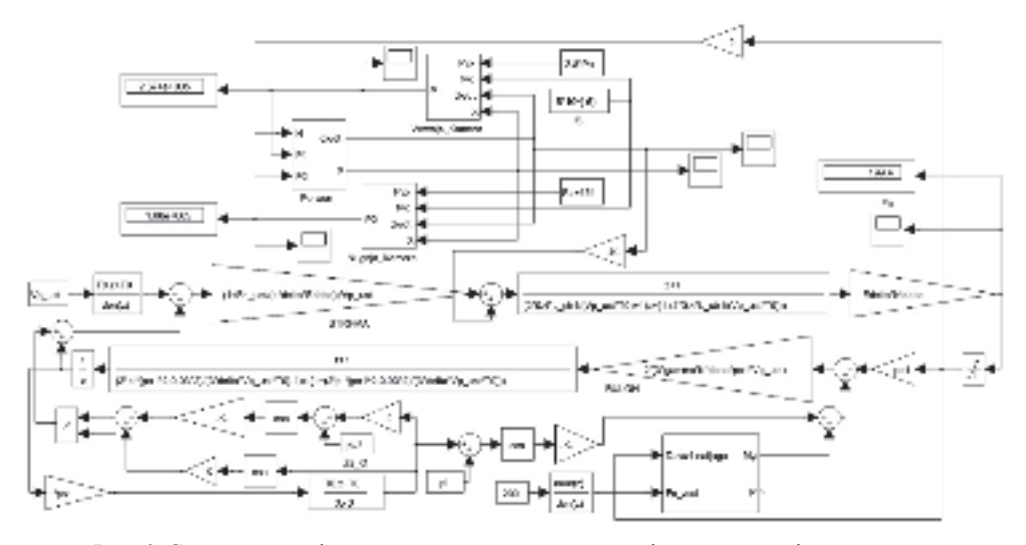

Рис. 2. Симулятор стрічкоживильної системи аркушерізальної ротаційної машини оснащеної плаваючим валиком з пневмоциліндром у середовищі Matlab Simulink

Результати комп'ютерного симулювання дискретної моделі стрічкоживильної системи аркушерізальної ротаційної машини

Шоб мати можливість оцінити вплив плаваючого валика з пневмоциліндром на стрічкоживильну систему шляхом порівняння результатів, отримаємо, з допомогою розробленого симулятора (рис. 2), перехідні процеси зміни натягу при відсутності впливу амортизатора (рис. 3) для двох значень радіусів рулону – максимального  $\rho = 0.5$ м та мінімального  $\rho = 0.1$ м.

Як можна побачити з рисунків, коливання натягів стрічки для обох випадків є значними. Максимально можливі значення овальності ( $l_o$  = 1 см) та ексцентриситету ( $l_e$  = 1 см) рулону викликають коливання натягу до 1440 H при максимальному значенні радіуса рулону та до 730 Н – при мінімальному. Також присутні суттєві «від'ємні» натяги, що призводить до провисань стрічки. Частота коливань для мінімального радіуса є вищою за рахунок меншого періоду обертання рулону. Варто зазначити, що завдання сили натягу при симулюванні становило 200 Н, а границя розриву для обраного сорту паперу і параметрів рулону складає близько 1030 Н.

Отже, з отриманих результатів симулювання, можна зробити висновок про неможливість експлуатації аркушерізальних ротаційних машин ЛР-120 на

максимальних швидкостях, що підтверджується і на практиці. Рулонне електромагнітне феропорошкове гальмо не забезпечує необхідної швидкодії через власну інерційність, тому не в змозі стабілізувати натяг у стрічкоживильній секції. Для розширення діапазону робочих швидкостей машини потрібно вводити амортизатор для стабілізації натягу стрічки.

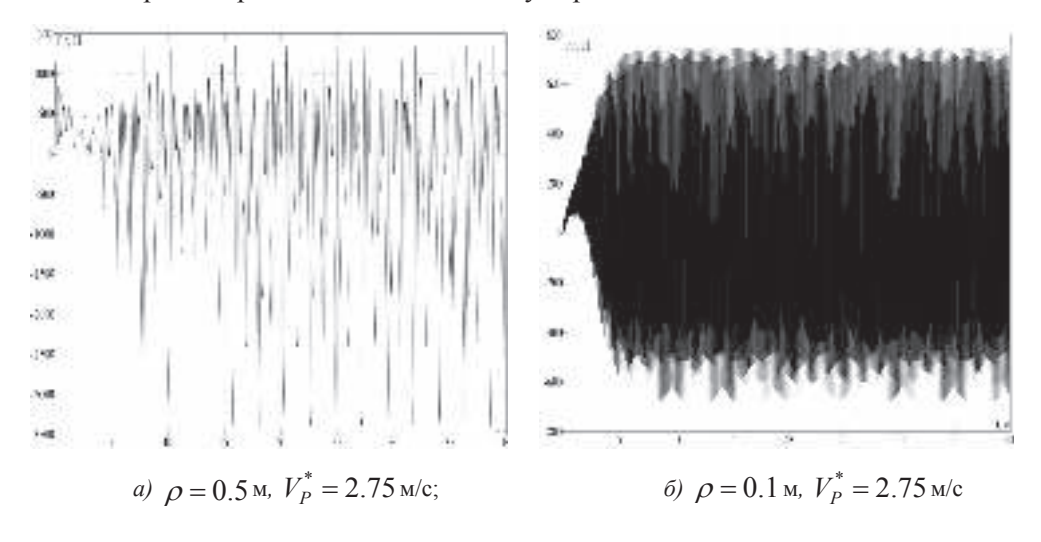

Рис. 3. Перехідні процеси зміни натягу стрічки у стрічко живильній системі при відсутності впливу плаваючого валика з пневмоциліндром

Отримаємо, з допомогою розробленого симулятора (рис. 2), перехідні процеси зміни натягу при задіяному амортизаторі на основі плаваючого валика з пневмоциліндром (рис. 4) для двох значень радіусів рулону – максимального 0.5 м та мінімального  $\rho = 0.1$ м при мінімальній та максимальній робочих швидкостях машини.

Результати симулювання моделі стрічкоживильної системи з плаваючим валиком і пневмоциліндром показують високу ефективність такого технічного рішення для стабілізації натягу стрічки. Так, при максимальному радіусі на максимальній робочій швидкості машини коливання натягу, після досягнення усталеного режиму роботи, знаходяться у межах від 187 до 215 H, тобто лише ±7,5% від заданого значення. При мінімальному радіусі натяг стрічки коливається у межах від 191 до 207 Н ( $\pm$ 4,5% від заданого значення). Подібні результати отримуємо і при заправній робочій швидкості  $V_P^* = 0.275$  м/с. Коливання натягу стрічки при максимальному радіусі не перевищують ±6 Н, при мінімальному – ±0,5 Н. Для максимамальної робочої швидкості тиски у камерах пневмоциліндра були встановлені такими:  $p_1 = 2.8$  атм. і  $p_2 = 1.1$ атм. Натомість при мінімальній робочій швидкості такі значення вже не були оптимальними, зокрема викликали суттєве провисання на початку перехідного процесу, тому були виставлені  $p_1 = 1.3$  атм. і  $p_2 = 1$  атм. Шляхом комп'ютерного симулювання встановлено, що при зміні завдання бажаної

сили натягу відповідним чином потрібно змінювати тиски повітря у камерах пневмоциліндра.

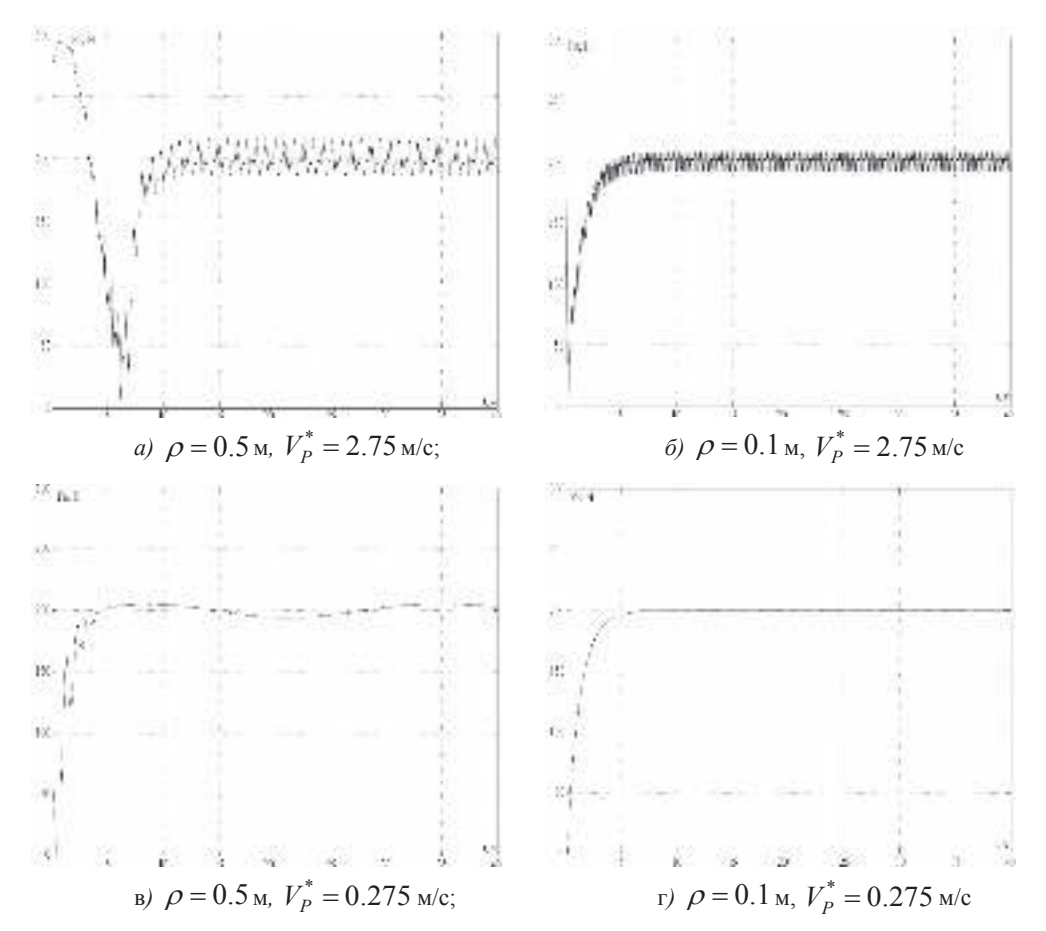

Рис. 4. Перехідні процеси зміни натягу стрічки у стрічкоживильній системі при задіяному амортизаторі на основі плаваючого валика з пневмоциліндром

#### **Висновки**

1. Розроблено дискретну модель стрічкоживильної системи аркушерізальної машини обладнаної плаваючим валиком з пневмоциліндром.

2. На основі моделі стрічкоживильної системи аркушерізальної ротаційної машини побудовано відповідний симулятор у середовищі Matlab Simulink.

3. В результаті комп'ютерного симулювання встановлено, що експлуатувати аркушерізальні ротаційні машини серії ЛР-120 на максимальних швидкостях неможливо. Рулонне електромагнітне феропорошкове гальмо не забезпечує необхідної швидкодії через власну інерційність, тому не в змозі стабілізувати натяг у стрічкоживильній секції.

4. Розроблена система стабілізації натягу стрічки на основі плаваючого валика з пневмоциліндром знижує амплітуду коливання натягу на максимальній робочій швидкості машини при максимальному радіусі рулону у 80 разів, що підтверджує її ефективність.

## Список використаних джерел

- 1. Білан В.П. Синтез регулятора натягу стрічки стрічкоживильної системи аркушерізальних машин на основі її імітаційної моделі / Білан В.П. – Моделювання та інформаційні технології: Збірник наукових праць Інститут проблем моделювання в енергетиці ім. Г.Є. Пухова. – К., 2014. – №73. – С. 53-61.
- 2. Білан В.П. Методика побудови цифрових моделей стрічкоживильної та стрічкопровідної систем аркушерізальних машин / Білан В.П., Верхола М.І. – Міжнародний науковий журнал «Технологічні комплекси». – Луцьк: 2014. – №2(10). –  $C. 27 - 36.$
- 3. Носков Е.И., Донской А.С., Скляревский А.Н. Блочное математическое моделирование пневмопривода – СПб.: Известия СПГУТД, т.16, №1(2), 2014. – С. 484-489.
- 4. Верхола М.І., Лаптєв В.О. Мікроконтролерна система автоматичного регулювання тиску в пнемоциліндрі зрівноважуючого кулачкового механізму // Комп'ютерні технології друкарства: Збірник наукових праць, 2008, №19. – С. 32-46.
- 5. Лаптєв В.О. Система автоматичного регулювання тиску у пневмокулачковому зрівноважувальному механізмі // Поліграфія і видавнича справа, 1982, № 18. – ɋ. 57-60.
- 6. Щербина Ю.В. Динамические свойства процессов управления движением бумаги и краски в рулонных печатных машинах - М.: МГУП, 2003.

### **References**

- 1. Bilan V.P. (2014). Syntez regulyatora natyagu strichky strichkozhyvyl`noyi systemy arkusherizal`nyx mashyn na osnovi yiyi imitacijnoyi modeli / Bilan V.P. – Modelyuvannya ta informacijni texnologiyi: Zbirny`k naukovykh pracz` Instytut problem modelyuvannya v energetyci im. G.Ye. Puxova. – K.,– #73. – S. 53 61. (in Ukrainian)
- 2. Bilan V.P. (2014). Metodyka pobudovy cyfrovykh modelej strichkozhyvyl`noyi ta strichkoprovidnoyi system arkusherizal`nykh mashyn / Bilan V.P., Verkhola M.I. – Mizhnarodnyj naukovyj zhurnal «Tekhnologichni kompleksy». – Lucz`k,– #2(10). – S. 27 – 36. (in Ukrainian)
- 3. Noskov E.Y., Donskoj A.S., Sklyarevskyj A.N. (2014). Blochnoe matematycheskoe modely`rovany`e pnevmopry`voda – SPb.: Y`zvesty`ya SPGUTD, t.16, #1(2),– S. 484-489.(in Russian)
- 4. Verkhola M.I., Laptyev V.O. (2008). Mikrokontrolerna systema avtomatychnoho regulyuvannya tysku v pnemocylindri zrivnovazhuyuchogo kulachkovogo mexanizmu // Kompyuterni tekhnologiyi drukarstva: Zbirnyk naukovykh pracz`, #19. – S. 32-46. (in Ukrainian)
- 5. Laptyev V.O. (1982). Systema avtomatychnoho regulyuvannya tyku u pnevmokulachkovomu zrivnovazhuval`nomu mexanizmi // Poligrafiya i vydavnycha sprava, #18. – S. 57-60. (in Ukrainian)
- 6. Shherbyna Yu.V. (2003). Dynamycheskye svojstva processov upravlenyya dvyzhenyem bumagy i krasky v rulonn $\mu$ x pechatnykh mashynakh – M.: MGUP. (in Russian)

# **STABILIZATION OF TAPE TENSION IN TAPE-FEEDING AREA OF A SHEET-FED ROTARY PRESS WITH THE HELP OF A FLOATING ROLLER WITH PNEUMATIC CYLINDER**

Bilan V.P., Verkhola M.I., Laptiev V.O.

*Ukrainian Academy of Printing 19, Pid Holoskom St., Lviv, 79020, Ukraine v1talik@point.lviv.ua*

*This article is devoted to the design of a discrete model of a tape feeding section in a sheet-fed press equipped with a fl oating roller, a pneumatic cylinder and a tension control system. Based on discrete models of elements of a tape feeding section in a sheet-fed press, an appropriate simulator has been built in Matlab Simulink environment. With its help, the transition processes of tension changes in the area between the roll and first tape leading pair and pressure fluctuations in the pneumatic cylinder may be studied. In the process of the computer simulation of a tape feeding system, the possibility to simulate the impact of disturbances caused by cutting rollers ovality and eccentricity has been provided. The results of the computer simulation of a tape feeding system in a sheet-fed press equipped with a fl oating roller and a pneumatic cylinder confi rm its effi ciency by signifi cant reducing the tape tension force amplitude in the entire range of operating machine speeds.*

*Key words: sheet-fed rotary press, discrete model, tape feeding system, computer simulation.*

> Стаття налійшла до релакції 12.09.2016 *Received 12.09.2016*